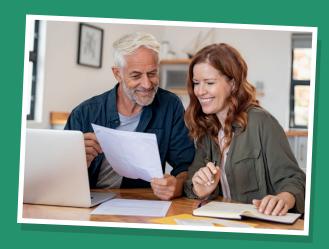

Create goodbye messages for your loved ones

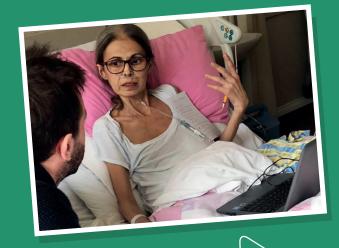

"My Vlad, family and friends... make a mission from this simple awareness: bring an authentic smile on an unknown face, as often as possible! I love you!" — Leti

This goodbye message was published by Leti using MyWishes

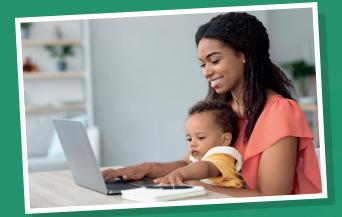

► Make plans for any dependencies

We're social My**Wishes** 

☑ @MyWishesApp

**O** MyWishesApp

**f** MyWishesApplication

### **MyWishes**

## Make plans for your future self and the people who are important to you

Our user-friendly app will empower you to write your Last Will & Testament, safeguard your Digital Legacy, plan your Funeral, curate a Bucket List, leave Goodbye Messages and make plans for your future health and social care within an Advance Care Plan.

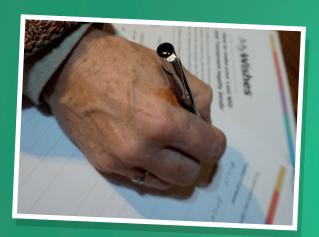

▶ Print and share your wishes

Register at

MyWishes.co.uk

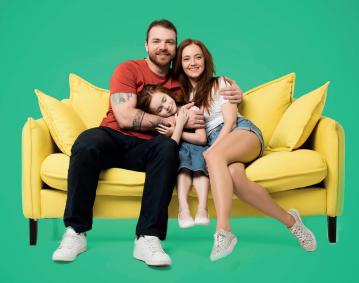

As seen on the BBC's 'Morning Live Show'

# Our free and easy to use software can help you complete the following tasks:

- ✓ Write your last will & testament
- Make plans for your future health and care in an advance care plan
- Document your funeral wishes and curate and share your funeral playlist
- Write your own obituary and leave a video to be played at your funeral
- Make plans for your online accounts (social networks, photo storage etc.) within a digital will
- Safeguard your digital legacy
- Create, achieve and share items on your bucket list
- Leave goodbye messages to be published after death

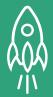

### Getting started

- 1 Visit **MyWishes.co.uk** and register for an account. Once registered, you can use all of the features.
- Video tutorials will guide you through each feature. If you require further help our support team will be happy to assist.
- Your wishes can be downloaded and shared directly with your friends, family, GP and other healthcare professionals.
- 4 If your preferences and circumstances change login and update your wishes.

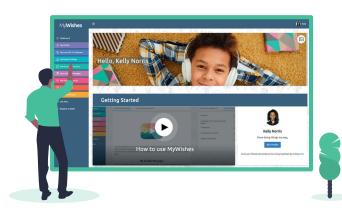

**MyWishes** makes planning quick and easy. It will empower you to make the best decisions for you, your future care, your estate and those you care about.

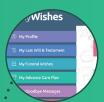

**1. The Navigation:** Use the navigation to decide which tasks you would like to complete.

**2. Video Tutorial:** Click on the play buttons to watch the step-by-step tutorials.

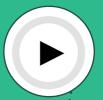

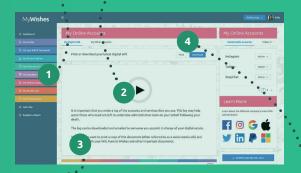

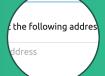

3. Complete the tasks:

Document your wishes and save the task you are focusing on.

#### 4. Download & Print:

Download, print and share your document with those you trust.

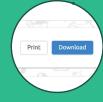

Register at MyWishes.co.uk